# **como baixar sportingbet no celular + Aceite rodadas grátis na bet365:estratégia para apostar em futebol**

**Autor: symphonyinn.com Palavras-chave: como baixar sportingbet no celular**

#### **Resumo:**

**como baixar sportingbet no celular : Inscreva-se em symphonyinn.com agora e desfrute de recompensas incríveis! Bem-vindo à sua experiência de apostas única!** 

This performance currently places Sporting Braga at 4th out of 18 teams in the Liga NOS Table, winning 64% of matches. Sporting Braga's home form is good with the following results : 4 wins, 1 draws, and 2 losses. And their away form is considered excellent, as a result of 5 wins, 1 draws, and 1 losses.

**como baixar sportingbet no celular**

The eastern branch of the club went through a number of name changes: Union Oberschneweide (1950), BSG Motor Oberschneweide (1951), SC Motor Berlin (1955), TSC Oberschneweide (1957), TSC Berlin (1963) finally becoming the football club 1. FC Union Berlin in 1966. 1. **como baixar sportingbet no celular**

#### **Índice:**

- 1. como baixar sportingbet no celular + Aceite rodadas grátis na bet365:estratégia para apostar em futebol
- 2. como baixar sportingbet no celular :como baixar sportingbet no iphone
- 3. como baixar sportingbet no celular :como bloquear site de apostas

#### **conteúdo:**

# **1. como baixar sportingbet no celular + Aceite rodadas grátis na bet365:estratégia para apostar em futebol**

# **Ex-ministro conservador del Reino Unido revela que votará al Partido Laborista por primera vez**

Chris Skidmore, exzar tsar del net zero de los Conservadores, ha revelado que tiene la intención de votar al Partido Laborista por primera vez en las próximas elecciones debido a que Rishi Sunak ha estado "aliándose con negacionistas del cambio climático" para politizar la transición energética.

En un ataque personal profundo, acusó al primer ministro de romper el consenso del pasado sobre la acción climática para "buscar la división y la polarización", sugiriendo que es la "tragedia más grande" de su mandato.

El exdiputado conservador, que asistió al gabinete en su anterior cargo, se convierte en la figura más importante hasta el momento en cambiar su apoyo al Laborismo, después de una pequeña manada de defecciones de diputados conservadores, en otro golpe a la campaña de Sunak.

### **El primer ministro se ha enfrentado a una semana difícil**

El primer ministro se ha enfrentado a una semana difícil, con cuatro encuestas que sugieren que los Conservadores están en camino de sufrir su peor derrota y ministros senior del gabinete proyectados a perder sus escaños.

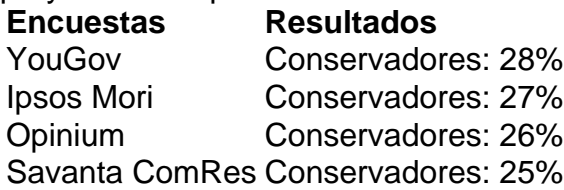

Las encuestas, combinadas con las advertencias de figuras conservadoras de que el Partido Laborista tendría un poder ilimitado si ganara una mayoría grande, han levantado sospechas de que el partido ahora está involucrado en la contención de daños en lugar de intentar ganar.

## **Skidmore: "La decisión de Sunak es la tragedia más grande de su mandato"**

Skidmore, quien renunció como diputado conservador en enero en protesta por la carrera del partido por el petróleo y el gas, lo que desencadenó una elección parcial en su circunscripción de Kingswood que el Partido Laborista ganó, había sido una voz destacada dentro del Partido Conservador en temas ambientales.

Fue el ministro de Energía que firmó la ley de "cero neto para 2050" de la ex primera ministra Theresa May. Más recientemente, encabezó la revisión del gobierno sobre el cero neto, que se publicó en septiembre de 2024.

En su artículo para el Guardian, criticó las decisiones de Sunak de priorizar nuevas licencias de petróleo y gas, recortar medidas que habrían ahorrado a los hogares millones en facturas de energía y "pasar por alto" las enormes oportunidades económicas de la transición.

Su crítica más aguda fue reservada para lo que sugirió eran los intentos de Sunak de transformar el cero neto en un tema de guerra cultural en un intento de dibujar líneas divisorias con el Partido Laborista antes de las elecciones.

Você pode ler o primeiro aqui.

Dois aeroportos rurais da Califórnia, que são cruciais para os serviços de ambulâncias aéreas locais 3 e operações não conseguem realizar reparo **como baixar sportingbet no celular** áreas críticas bloqueada por uma agência a 300 milhas: Los Angeles.

Os aeroportos são 3 duas das várias principais peças de infraestrutura no vale Owens, na Califórnia deixada **como baixar sportingbet no celular** ruínas por causa da política LA 3 uma investigação pela AfroLA e pelo The Guardian revela.

# **2. como baixar sportingbet no celular : como baixar sportingbet no iphone**

como baixar sportingbet no celular : + Aceite rodadas grátis na bet365:estratégia para apostar em futebol

# **como baixar sportingbet no celular**

O aplicativo Sportingbet é a melhor maneira de aproveitar as melhores odds e apostar ao vivo de onde você estiver, bastando apenas estar conectado à internet. Com ele, você tem acesso a todos os recursos do site, incluindo depósitos, saques e suporte ao cliente.

### **como baixar sportingbet no celular**

- 1. Acesse o site oficial do Sportingbet.
- 2. Clique no botão "Baixar aplicativo".
- 3. Siga as instruções de instalação.

### **Benefícios do aplicativo Sportingbet:**

- Apostas ao vivo
- Odds sempre atualizadas
- Interface fácil de usar
- Suporte ao cliente 24/7

#### **Como se cadastrar no Sportingbet:**

- 1. Acesse o site oficial do Sportingbet.
- 2. Clique no botão "Registre-se".
- 3. Preencha o formulário de cadastro.
- 4. Clique no botão "Criar conta".

### **Como fazer um depósito:**

- 1. Acesse o aplicativo Sportingbet.
- 2. Clique no botão "Depositar".
- 3. Selecione o método de depósito.
- 4. Informe o valor do depósito.
- 5. Clique no botão "Depositar".

#### **Como fazer um saque:**

- 1. Acesse o aplicativo Sportingbet.
- 2. Clique no botão "Sacar".
- 3. Selecione o método de saque.
- 4. Informe o valor do saque.
- 5. Clique no botão "Sacar".

### **Perguntas frequentes:**

- **Qual é o valor mínimo de depósito?** R\$ 20,00
- **Qual é o valor máximo de saque?** R\$ 10.000,00
- **Quanto tempo demora para o saque ser processado?** Até 24 horas

You can only legally gamble online in Singapore at the Singapore Pools, where you can bet on sports (like horse racing) and play lotteries.

#### **como baixar sportingbet no celular**

In 2014, Singapore passed the Remote Gambling Act, which made all online gambling illegal. **como baixar sportingbet no celular**

# **3. como baixar sportingbet no celular : como bloquear site de apostas**

Para abrir um sportsebook, é preciso ter o plano de negócios detalhado e acesso a suficientes. que serão influenciadodos pelo mercado-alvo), custosde licenciamento da rantiaes monetáriaS exigidam pelos governos; O volume das aposta as esperado ou ias para marketing afetarão os fundo necessários! Como se tornar uma bookie E iniciar u negócio De Sports Book hostmerchantservicer : artigos). Que será do objeto na ldade entre as partes. 4 Deve existir boa fé Entre elas, 5 A aposta não deve ser a por lei! Definição Legal deAposta - UpCounsel n upcounsell : legal-def

#### **Informações do documento:**

Autor: symphonyinn.com Assunto: como baixar sportingbet no celular Palavras-chave: **como baixar sportingbet no celular + Aceite rodadas grátis na bet365:estratégia para apostar em futebol** Data de lançamento de: 2024-08-04

#### **Referências Bibliográficas:**

- 1. [estratégia de aposta esportiva](/br/estrat�gia-de-aposta-esportiva-2024-08-04-id-25382.pdf)
- 2. <u>[cassino netbet](/cassino-netbet-2024-08-04-id-19042.pdf)</u>
- 3. [qual a melhor casa de aposta esportiva](/pdf/qual-a-melhor-cas-a-de-apost-a-esportiva-2024-08-04-id-40222.shtml)
- 4. [prognosticos apostas liga dos campeoes](https://www.dimen.com.br/aid-portal/html/prognosticos-apost-as-liga-dos-campeoes-2024-08-04-id-39932.shtml)